Содержание

Индивидуальные расчетные данные из приложения 1,2,3,5

1. 1 Задание

Вывод.

2. 2 Задание.

2.1 Построение нагрузочной диаграммы

 2.2 Выбор электродвигателя методом эквивалентой мощности. Проверки выбранного двигателя.

 2.3 Проверка выбранного электродвигателя по пуску и по перегрузочной способности.

2.3.1 Проверка электродвигателя по пуску

2.3.2 Проверка электродвигателя по перегрузочной способности.

 2.4 Метод средних потерь. Проверка выбранного двигателя по допустимому нагреву.

2.4.1 Расчет уточненного значения коэффициента тепловой перегрузки - Рт.

2.4.2 Расчет номинальных потерь мощности.

2.4.3 Расчет средних потерь мощности.

4. Принципиальная электрическая схема.

Вывод.

5. Список используемой литературы.

### Вариант 0 1

# Из приложения 2

## Таблица 1

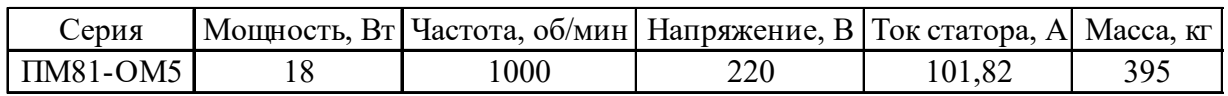

# Из приложения<sup>3</sup> Таблица<sup>2</sup>

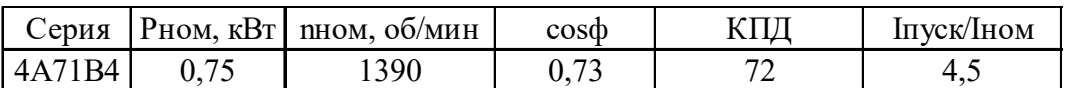

# продолжение таблицы 2

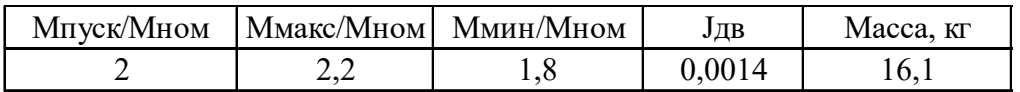

# Из приложения 5 Таблица 3

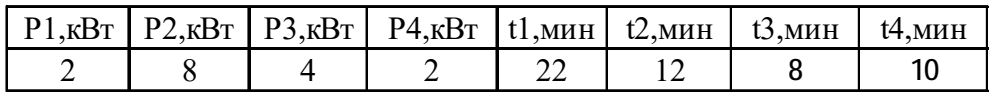

Из приложения 6

# Таблица 4

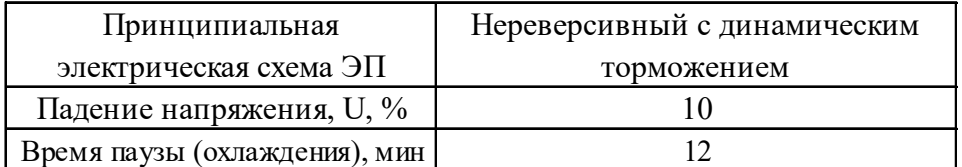

1. Задача №1 Рассчитать аналитически пусковые реостаты для двигателя постоянного тока независимого возбуждения.

#### 1.1 Номинальное значение тока

$$
I_{HOM} = \frac{P_H}{\eta_{HOM} \cdot U_H} = \frac{18000}{0.87 \cdot 220} = 94.04
$$

### 1.2 Для заданного двигателя зададимся пусковым током

$$
I_I = 2I5 \cdot A
$$

током переключения

$$
I_2 = 100 \cdot A
$$

1.3 Коэффициент  $\lambda$ 

$$
\lambda = \frac{I_I}{I_2} = \frac{215}{100} = 2.15
$$
 (2)

 $(I)$ 

 $(2)$ 

1.4 Рассчитываем общее сопротивление

$$
R_{\text{of}\mu} = \frac{U_H}{I_I} = \frac{220}{215} = 1.023 \quad \text{OM} \tag{3}
$$

1.5 Определяется сопротивление якоря

$$
R_{\mathcal{A}} = \frac{1}{2} \cdot \frac{U_H}{I_H} \cdot \left(1 - \eta_{HOM}\right) = \frac{1}{2} \cdot \frac{220}{94.04} \cdot \left(1 - 0.87\right) = 0.1521 \qquad OM \tag{4}
$$

1.6 Расчитывается количество ступеней

$$
m = \frac{\log\left(\frac{R_0 \delta u}{R_g}\right)}{\log(\lambda)} = \frac{\log\left(\frac{1.023}{0.1521}\right)}{\log(2.15)} = 2.49\tag{5}
$$

### 1.7 Количество ступеней округляются до ближайшего целого числа

$$
m = 2
$$

$$
\lambda = \left(\frac{R_{o6} \mu}{R_{g}}\right)^{\frac{1}{m}} = \sqrt{\frac{1.023}{0.1521}} = 2.593
$$
 (6)

1.8 Расчитываются пусковые сопротивления

$$
R_I = (\lambda - I) \cdot R_g = (2.593 - I) \cdot 0.1521 = 0.2423 \qquad O_M
$$
 (7)

$$
R_2 = \lambda \cdot (\lambda - 1) \cdot R_g = 2.593 \cdot (2.593 - 1) \cdot 0.1521 = 0.6283 \quad O_M
$$
 (8)

Проверка

$$
R_{0\bar{0}u} = R_1 + R_2 + R_{\mathcal{A}} = 0.2423 + 0.6283 + 0.1521 = 1.023
$$
 *OM* (9)

Вывод: проверим соответствие полученного результата значению общего сопротивления, полученного в п 1.4

Относительная погрешность

$$
\Delta = \frac{R_{o6u} - R_{o6u}}{R_{o6u} - 100} = \frac{1.023 - 1.023}{1.023} \cdot 100 = 0
$$

Значение пускового сопротивления определили с высокой долей точности.

#### 2. Задача №2.

2.1 Построение нагрузочной диаграммы.

Нагрузочная диаграмма – это зависимость мощности от времени. Для определения масштаба по оси времени находим время работы (*tраб*) и время (*tцикл*) цикла.

$$
t_{pa6} = t_1 + t_2 + t_3 + t_4 = 22 + 12 + 8 + 10 = 52 \qquad \text{with} \qquad (10)
$$

(*10*)

$$
t_{\mu} = t_{pa6} + t_0 = 52 + 12 = 64.0 \qquad \text{muh}
$$
 (11)

где t0 – время охлаждения (паузы) из приложения 3.

Для определения масштаба по оси ординат из задания (таблица 1) находим максимальную мощность.

$$
P_{\text{MAKC}} = 8 \cdot \kappa B m
$$

Эквивалентная по нагреву постоянная мощность нагрузки на валу электродвигателя рассчитывается по выражению:

$$
P_9 = \sqrt{\frac{P_1^2 \cdot t_1 + P_2^2 \cdot t_2 + P_3^2 \cdot t_3 + P_4^2 \cdot t_4}{t_1 + t_2 + t_3 + t_4}} = \sqrt{\frac{2^2 \cdot 22 + 8^2 \cdot 12 + 4^2 \cdot 8 + 2^2 \cdot 10}{22 + 12 + 8 + 10}}
$$
(12)

*Pэ* = *4.438*×*кВт*

Рисунок 1. Нагрузочная диаграмма электропривода.

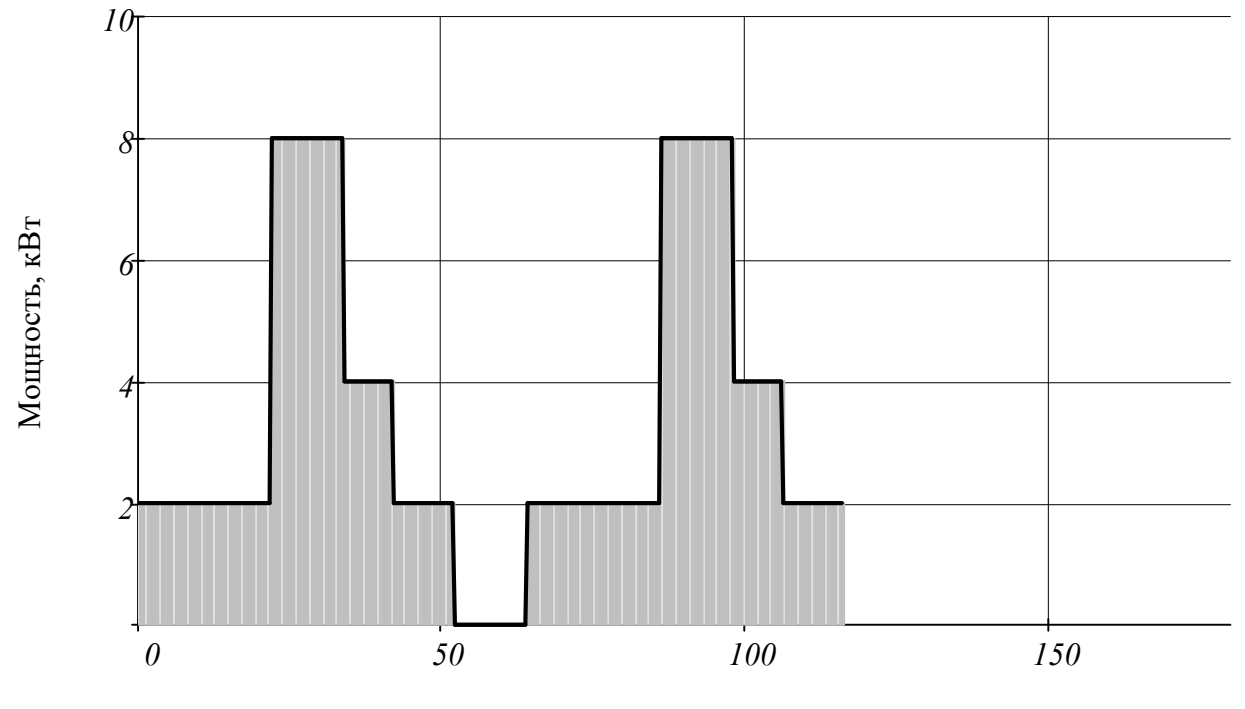

время, мин

2.2 Выбор электродвигателя методом эквивалентой мощности. Проверки выбранного двигателя.

Мощность электродвигателя из условия обеспечения его допустимого нагрева при работе определяется по соотношению

$$
P_H \ge \frac{P_3}{P_M} \tag{13}
$$

где Рн — номинальная мощность электродвигателя, кВт; *Pм* — коэффициент механической перегрузки.

Коэффициент механической перегрузки *Pм* определяется через коэффициент тепловой перегрузки двигателя :

$$
p_M = \sqrt{p_T \cdot (\alpha + 1) - \alpha} \tag{14}
$$

где *<sup>α</sup>* = *0.6* - отношение постоянных потерь мощности электродвигателя к переменным (Выбираем по таблице 6 для асинхронного двигателя);

 $p_{\pmb{T}}$  - коэффициент тепловой перегрузки.

Для коэффициента тепловой перегрузки:

$$
p_T = \frac{1 - e^{-t_{pa\tilde{o}} + \beta \cdot t_0}}{T_H}
$$
  

$$
1 - e^{-t_{pa\tilde{o}}}
$$
 (15)

где

*t0* = *12 мин* - время охлаждения в рабочем цикле

### *TH* = *20 мин* - постоянная времени нагрева электродвигателя. Для первоначального выбора мощности электродвигателя из условия допустимого нагрева принимают 20 мин

*tраб* = *52 мин* - продолжительность работы двигателя с нагрузкой;

*β* = *0.5* (Выбираем по таблице 5 методических указаний самовентилируемый двигатель с крыльчаткой).

тогда коэффициент тепловой нагрузки

$$
p_T = \frac{I - e^{-\frac{t_{pa0} + \beta \cdot t_0}{T_H}}}{I - e^{-\frac{t_{pa0}}{T_H}}} = \frac{I - e^{-\frac{52 + 0.5 \cdot 12}{20}}}{I - e^{-\frac{52}{20}}} = 1.02
$$
\n(16)

тогда коэффициент механической перегрузки

$$
p_M = \sqrt{(\alpha + 1) \cdot p_T - \alpha} = \sqrt{(0.6 + 1) \cdot 1.02 - 0.6} = 1.02
$$
 (17)

Расчитываем мощность электродвигателя

$$
P_{\partial \mathcal{B}} = \frac{P_{\partial \mathcal{K}\mathcal{B}}}{P_{\mathcal{M}}} = \frac{4.44}{1.02} = 4.35 \qquad \kappa B m \tag{18}
$$

Выбранная марка двигателя не соответствует потребной мощности, поэтому по каталожным данным приложения №3 выберем другую марку двигателя

Технические данные предварительно выбранного электродвигателя. Таблица 4.

| Мощность,<br>$P_{HOM}$ , K $B$ T | полезного<br>действия, % | Коэффициент Коэффициент<br>мощности,<br>$\cos\theta$ , o.e. | S ном,<br>$\frac{0}{0}$ | Ммакс<br>Мном | Ммакс<br>Мном | Ммин<br>MIIOM | Ідуск<br>Incore |
|----------------------------------|--------------------------|-------------------------------------------------------------|-------------------------|---------------|---------------|---------------|-----------------|
|                                  |                          |                                                             |                         |               |               |               |                 |
| 5,5                              | 84,5                     | 0,85                                                        | 3,666667                |               | າາ            | 1,6           |                 |

Частота вращения двигателя:  $n_{HOM} = 1.445 \times 10^3$   $\frac{0.06}{0.004}$ 

$$
B \text{ C} \text{M} = \text{C} \text{M} \text{C} \text{M} = 0.105 \cdot n_{HOM} = 151.7 \frac{pa\delta}{c}
$$

 $n_{non} = 2$ Количество пар полюсов:

Синхронная частота вращения:  $n_{\hat{U}} = 1.5 \times 10^3$   $\frac{0.05}{0.004}$ 

В системе СИ: 
$$
\omega_0 = 0.105 \cdot n_0 = 157.5 \quad \frac{pa\delta}{c}
$$

\nНоминальный момент: 
$$
M_{HOM} = \frac{P_{HOM} \cdot 10^3}{\omega_{HOM}} = \frac{5.5 \cdot 10^3}{151.7} = 36.26 \text{ H} \cdot \text{m}
$$

\nМинальное скольжение: 
$$
s_{HOM} = \left(\frac{\omega_0 - \omega_{HOM}}{\omega_0}\right) = 0.037
$$

Номинальное скольжение:

2.3 Проверка выбранного электродвигателя по пуску и по перегрузочной способности.

2.3.1 Проверка электродвигателя по пуску

Для обеспечения надежного пуска электропривода мощность двигателя должна быть достаточной для выполнения условия

(*19*)

(*20*)

$$
M_{\partial \mathcal{B}.nyc\kappa} \ge M_{mp} + M_{u3\delta}
$$

где *Mдв.пуск* - пусковой момент электродвигателя с учетом возможного снижения напряжения литания, Н\*м;

*Mтр* - момент трогания рабочей машины (статический момент), Н\*м;

*Мизб* - минимальный избыточный момент, необходимый для обеспечения пуска двигателя, Н\*м.

При пуске привода с асинхронным двигателем должно выполняться условие:

$$
\alpha_I \cdot M_{\partial \mathcal{B}.nyck} \ge M_{mp} \tag{20}
$$

где *<sup>α</sup>1* - коэффициент, учитывающий снижение напряжение при пуске двигателей, принимается равным  $0.81...0.5$  (соответственно для  $\Delta U = 10...30\%$ ) в зависимости от мощности запускаемого двигателя;

В нашем случае при снижении напряжения на *<sup>Δ</sup>U* = *10 %*

Примем коэффициент равным *<sup>α</sup>1* = *0.81*

Расчет левой части уравнения

Пусковой момент двигателя

$$
M_{\partial \mathcal{B}.nyck} = M_{\text{HOM}} \cdot M_{\text{nyCK}} \tag{21}
$$

где *Mпуск* - кратность пускового момента асихронного двигателя,

 $M_{\text{NVCK}} = 2$ ;

*Mном* - номинальный момент двигателя, Н\*м.

Тогда пусковой момент двигателя

$$
M_{\partial 6. NyCK} = M_{HOM} \cdot M_{\eta yCK} = 36.26 \cdot 2 = 72.52
$$
 (22)

тогда выражение

$$
\alpha_l \cdot M_{\partial \mathcal{B}.nyck} = 0.8l \cdot 72.52 = 58.74l \tag{23}
$$

Момент трогания рабочей машины

$$
M_{mp} = \frac{P_{mp}}{\omega_{HOM}} \tag{24}
$$

где *Pтр* = *2*×*кВт* - мощность за первый цикл работы. Берется из таблицы №1.

 *<sup>ω</sup>ном 151.7 рад с*  $= 151.7 \frac{\mu \omega}{\mu}$  - номинальная угловая скорость вращения вала электродвигателя.

Tor<sub>д</sub> 
$$
M_{mp} = \frac{P_{mp} \cdot 1000}{\omega_{HOM}} = \frac{2 \cdot 1000}{151.7} = 13.184 \cdot H \cdot M
$$
\n(25)

Получили *Mтр* = *13.184*×*Н м*×

Как видим, двигатель по пусковой способности выбран правильно

 $58,7412 > | 13,184$ 

Двигатель выбран правильно

2.3.2 Проверка электродвигателя по перегрузочной способности.

Для обеспечения статической устойчивости электропривода необходимо проверить двигатель на перегрузочную способность:

$$
\alpha_2 \cdot M_{\partial \mathcal{B}.\text{MAKC}} \ge M_{\text{MAKC}} p.\text{M} \tag{26}
$$

где *<sup>α</sup>2* - коэффициент, учитывающий снижение напряжения на клеммах

работающего двигателя при пуске другого двигателя, равный

$$
\alpha_2 = U_{\phi a \kappa m. o e}^2 \tag{27}
$$

*Mдв.макс* - максимальный (критический) момент двигателя, Н\*м;  $M_{\textit{MARC}.p. \textit{M}}$ - максимальный момент рабочей машины .

#### Расчет левой части уравнения

 $\alpha_2 = 0.81$   $\,$  - ввиду того, что допускается снижение напряжения на зажимах работающего двигателя  $\Delta U = 10$  %.

Максимальный момент двигателя

$$
M_{\partial \mathcal{B}, M d K C} = M_{\text{max}} \cdot M_{\text{HOM}} = 2.2 \cdot 36.26 = 79.772 \cdot H \cdot M \tag{28}
$$

Таким образом левая часть неравенства равна

$$
\alpha_2 \cdot M_{\partial R \text{ .} \text{ \tiny MAC}} = 0.81 \cdot 79.772 = 64.615 \cdot H \cdot \text{m} \tag{29}
$$

#### Расчет правой части уравнения

Максимальный момент рабочей машины

$$
M_{\text{MAKC},p,M} = \frac{P_{\text{MAKC}}}{\omega_{\text{KP}}}
$$
(30)

 $P_{\text{MAKC}} = 8 \cdot \kappa Bm$  - мощность берется из таблицы исходных данных, как где наиболее максимальная.

 $\omega_{\kappa p}$  - критическая скорость находится из выражения

$$
\omega_{\kappa p} = \omega_0 (1 - s_{\kappa p}) \tag{31}
$$

 $s_{\kappa p}$  - критическое скольжение определяется как:

$$
s_{kp} = \frac{s_{HOM} \cdot \left[ M_{kp} + \sqrt{M_{kp}^2 + 2 \cdot s_{HOM} \cdot \left( M_{kp} - 1 \right)} \right]}{1 - 2 \cdot s_{HOM} \cdot \left( M_{kp} - 1 \right)} \tag{32}
$$

где  $s_{HOM} = 0.037$  - номинальное скольжение (таблица №4)

 $M_{KD} = 2.2$  - кратность максимального момента (таблица №4)

тогда

$$
s_{kp} = \frac{0.03683 \cdot \left[ 2.2 + \sqrt{2.2^2 + 2 \cdot 0.03683 \cdot (2.2 - 1)} \right]}{1 - 2 \cdot 0.03683 \cdot (2.2 - 1)} = 0.179
$$
\n(33)

тогда

$$
\omega_{KP} = \omega_0 \cdot (1 - s_{KP})
$$
  
 
$$
\text{EVALUATE} \quad \omega_0 = 157.5 \quad \frac{p a \partial}{c}
$$

 $\lambda = \lambda$ 

$$
\omega_{\kappa p} = 157.5 \cdot (1 - 0.1786) = 129.37 \cdot \frac{p a o}{c}
$$
\n(35)

таким образом правая часть неравенства

$$
M_{\text{MakC},p,M} = \frac{P_{\text{MakC}} \cdot 1000}{\omega_{\text{KP}}} = \frac{8 \cdot 1000}{129.4} = 61.824 \cdot H \cdot M \tag{36}
$$

Таким образом двигатель по перегрузочной способности выбран правильно.

Номинальная мощность выбираемого асинхронного двигателя с к. з. ротором серии 4А или АИР принимается ближайшей наибольшей по каталожным данным (приложение А методических указаний).

Правильность выбора мощности электродвигателя, исходя из обеспечения его допустимого нагрева, уточняется методом средних потерь.

Основное условие метода средних потерь:

$$
\Delta P_{HOM} \ge \frac{\Delta P_{cp}}{P_T} \tag{37}
$$

где *<sup>Δ</sup>Рном* - номинальные потери мощности в электродвигателе, Вт; *<sup>Δ</sup>Рср* - средние потери мощности в электродвигателе;  $P_{\textit{T}}$  - уточненное значение коэффициента тепловой перегрузки.

2.4.1 Расчет уточненного значения коэффициента тепловой перегрузки - Рт.

После выбора конкретного электродвигателя можно рассчитать фактическое значение постоянной времени нагрева *Т<sub>Н</sub>*, которую мы ранее приблизительно принимали 20 мин. для расчета ориентировочного значение коэффициента тепловой перегрузки  $\emph{P}_T.$ 

Фактическое (уточненное) значение *ТН* в минутах определяется по формуле:

$$
T_H = 6.0 \cdot \frac{m \cdot v_H \eta_H}{P_H (1 - \eta_H)}
$$
\n
$$
\tag{38}
$$

где  $m = 56 \cdot \kappa$ *г* - масса выбранного электродвигателя (таблица №4);

 $\eta_{HOM} = 84.5$  % - номинальный КПД двигателя (таблица №4);

- *Pном* = *5.5*×*кВт* номинальная (паспортная) мощность электродвигателя (таблица №4);
- $v_H = 80$  °C номинальное превышение температуры обмотки статора электродвигателя при измерении методом сопротивления. Для изоляции нагревостойкости "В"

тогда уточненное значение постоянной времени нагрева

$$
T_H = \frac{6.56.80 \cdot 0.845}{5.5 \cdot 10^3 \cdot (1 - 0.845)} = 26.644 \cdot \text{min}
$$
\n(39)

Далее рассчитывается фактический (уточненный) коэффициент тепловой перегрузки электродвигателя  $P_T$  по формуле (31) с использованием фактического (уточненного) значения постоянной времени нагрева  $T_H$ , рассчитанной по формуле  $(30).$ 

$$
P_T = \frac{I - e^{-\frac{t_{pa0} + \beta \cdot t_0}{T_H}}}{I - e^{-\frac{t_{pa0}}{T_H}}} = \frac{I - e^{-\frac{52 + 0.5 \cdot 12}{26.644}}}{I - e^{-\frac{52}{26.644}}} = 1.03
$$
\n(40)

2.4.2 Расчет номинальных потерь мощности.

Номинальные потери мощности  $\Delta P_H$  в Вт рассчитываются по известной номинальной мощности выбранного электродвигателя  $P_H$ , выраженной в Вт, и по известной величине номинального КПД ( $\eta_{HOM}$ ) по выражению:

$$
\Delta P_H = P_{HOM} \cdot 1000 \cdot \frac{I - \eta_{HOM}}{\eta_{HOM}} = 5.5 \cdot 1000 \cdot \frac{I - 0.845}{0.845} = 1.009 \times 10^3 \cdot Bm
$$
\n(41)

## 2.4.3 Расчет средних потерь мощности.

Средние потери мощности в электродвигателе определяются по выражению

$$
\Delta P_{CP} = \frac{\sum_{i=1}^{n} \Delta P_i \cdot t_i}{\sum_{i=1}^{n} t_i} \tag{42}
$$

где  $\Delta P_i$  - потери мощности в электродвигателе для i-го периода работы, Вт.  $t_i$ - продолжительность периода, мин.

Потери мощности на каждом участке ( $\Delta P_i$ ) определяются по выражению:

$$
\Delta P_i = P_i \cdot \frac{1 - \eta_i}{\eta_i} \tag{43}
$$

где  $P_i$ -нагрузка на валу электродвигателя для i-ro периода работы, Вт;  $\eta_i$ - КПД электродвигателя при Рі нагрузке, который рассчитывается по выражению:

$$
\eta_i = \frac{1}{1 + \left(\frac{1 - \eta_H}{\eta_H}\right) \cdot \frac{\frac{\alpha}{x} + x}{\alpha + 1}}
$$
\n(44)

где  $\alpha = 0.6$  - отношение постоянных потерь мощности электродвигателя к переменным, выбирается по таблице 11 методических указаний;

$$
x = \frac{P_i}{P_{HOM}} \quad \text{-3aryska dBHTATCJJA} \tag{45}
$$

Определяем сперва загрузку двиателя по участкам

1 - й участок

$$
x_I = \frac{P_I}{P_{HOM}} = \frac{2}{5.5} = 0.364
$$
\n(46)

2 - й участок

$$
x_2 = \frac{P_2}{P_{HOM}} = \frac{8}{5.5} = 1.455
$$
 (47)

3 - й участок

$$
x_3 = \frac{P_3}{P_{HOM}} = \frac{4}{5.5} = 0.727
$$
\n(48)

1 - й участок

$$
x_4 = \frac{P_4}{P_{HOM}} = \frac{2}{5.5} = 0.364
$$
 (49)

### Определяем КПД двигателя  $\eta_i$

участок 1

$$
\eta_{I} = \frac{1}{1 + \left(\frac{1 - \eta_{HOM}}{\eta_{HOM}}\right) \cdot \left(\frac{\alpha}{x_{I}} + x_{I}\right)} = \frac{1}{1 + \frac{1 - 0.845}{0.845} \cdot \frac{\frac{0.6}{0.3636} + 0.3636}{0.6 + 1}}
$$
 (50)

Для 2,3,4 участков КПД находим аналогично. Полученные значения заносим в таблицу 3.

Потери мощности:

1 - й участок

$$
\Delta P_I = P_I \cdot \frac{I - \eta_I}{\eta_I} = 2 \cdot \frac{I - 0.8124}{0.8124} = 0.4618 \quad \text{R} Bm \tag{51}
$$

Для 2,3,4 участков ΔP находим аналогично. Полученные значения заносим в таблицу 3.

Средние потери мощности в электродвигателе

$$
\Delta P_{cp} = \frac{\Delta P_l \cdot t_l + \Delta P_2 \cdot t_2 + \Delta P_3 \cdot t_3 + \Delta P_4 \cdot t_4}{t_l + t_2 + t_3 + t_4} \tag{52}
$$

$$
\Delta P_{cp} = \frac{0.4618 \cdot 22 + 1.713 \cdot 12 + 0.7118 \cdot 8 + 0.4617 \cdot 10}{22 + 12 + 8 + 10} = 0.789 \cdot \kappa B m \tag{53}
$$

тогда

$$
\frac{\Delta P_{cp}}{P_T} = 0.766 \cdot \kappa B m \tag{54}
$$

Таблица 5. Расчетные данные по загрзке электродвигателя, КПД и потерь мощности на каждом участке.

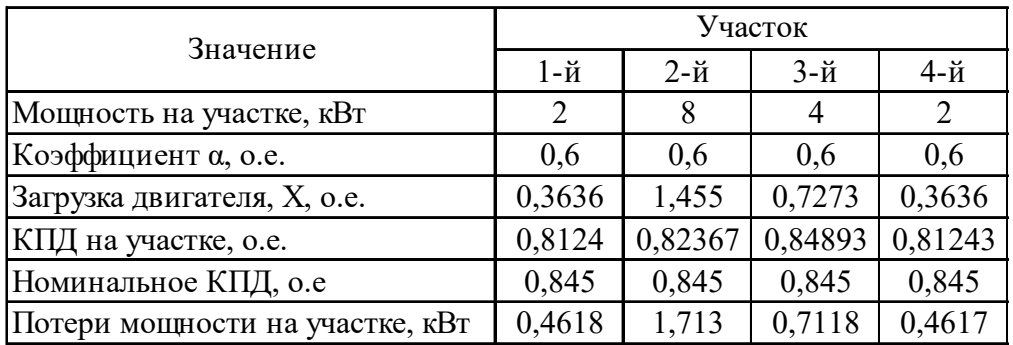

должно выполниться условие *<sup>Δ</sup>Pном*

$$
\Delta P_{HOM} \ge \frac{\Delta P_{cp}}{P_T} \tag{55}
$$

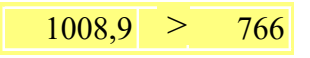

Условие выполяется, двигатель подобран правильно.

4. Принципиальная электрическая схема.

Принципиальная электрическая схема нереверсивного ЭП с динамическим торможением.

В качестве динамического торможения асинхронного двигателя с короткозамкнутым ротором используем торможение противовключением. В качестве реле противовключения используем реле контроля скорости SR, укрепляемое на двигателе. Реле настраивается на напряжение отпадания, соответсвующей скорости, близкой к нулю. команда используется для отключения контактора КМ2. Установлены:

КМ1, КМ2 - силовые контактные группы магнитных пустателей.

КК1 - реле тепловое защиты электродвигателя

SR - реле контроля скорости

SB1, SB2 - кнопки управления.

QF - автоматический выключатель схемы управления

Для защиты электродвигателя и цепи управления выбираем автоматический выключатель, имеющий электромагнитный и тепловой выключатели.

Номинальная мощность двигателя

$$
P_{\partial B} = 5.5 \text{ }\kappa Bm
$$

Допустимые перегрузки  $P_{27}$  $\partial g = 8$  *кВт* 

Расчетный ток магистральных линий

$$
I_H = \frac{P_{\mathit{3I},\partial\mathit{6}}}{\sqrt{\mathit{3}}\cdot U_{\mathit{J}} \cdot cos\varphi\cdot\eta}
$$

где *cos<sup>φ</sup>* = *0.85* - коэффициент активной мощности электродвигателя;

*Uл* = *380 В* - линейное напряжение сети;

*<sup>η</sup>* = *0.823* - КПД электродвигателя при данном режиме нагрузки

$$
I_H = \frac{8.1000}{\sqrt{3.380 \cdot 0.85 \cdot 0.823}} = 17.375 \cdot A
$$

Автоматические выключатели выпускаются с такой шкалой номинальных токов: 4, 6, 10, 16, 25, 32, 40, 63, 100 и 160 А

Выберем воздушный выключатель серии ВА47-29 с номинальным током 25 А

Магнитные пускатели КМ1 и КМ2 - MKK20-25-40

Тепловое реле - РТТ-111 25А

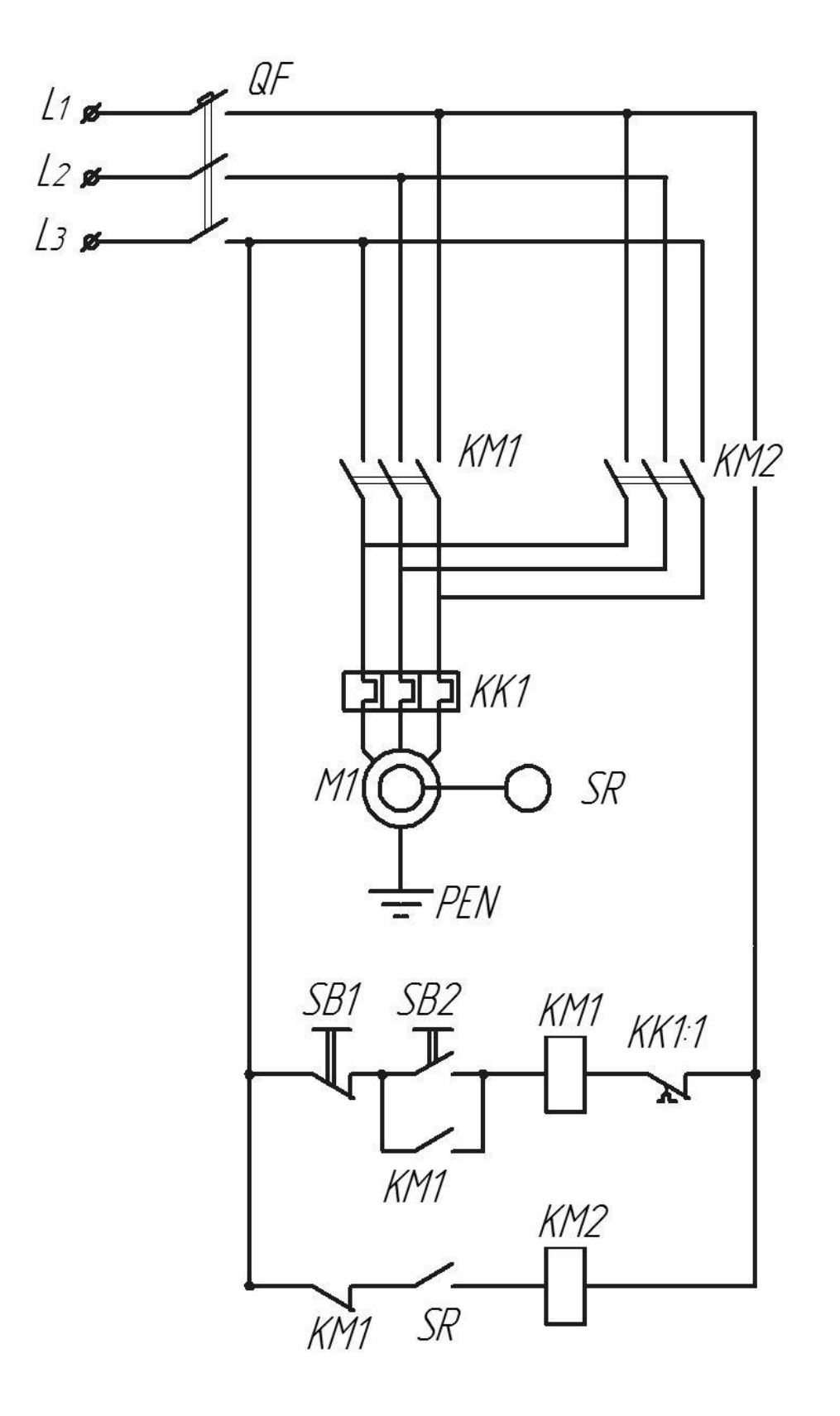

Вывод:

Все проверки по обеспечению работы двигателя при данных нагрузках с учетом падения напряжения в сети - выполнены

Выбранный двигатель полностью соответствует для обеспечеения бесперебойного рабочего процесса.

5. Список используемой литературы.

1. Коломиец А.П., Ерошенко Г.П., Кондратьева Н.П., Владыкин И.Р., Юран С.И. и др. Устройство, ремонт и обслуживание электрооборудования в сельскохозяй-ственном производстве. / Учебник. – М.: Издательский центр «Академия», 2003. – 368 с.

2. Коломиец А. П., Потапов В.А., Кондратьева Н.П., Владыкин И.Р. Электробезопасность на предприятиях (учебное пособие).- Ижевск: ИжГСХА: «Шеп», 2003. -175с.

3. Коломиец А. П., Ерошенко Г.П., Кондратьева Н.П., Фокин В.В., Владыкин И.Р., Расторгуев В.М. и др. Уст-ройство, ремонт и обслуживание электрооборудования в сельскохозяйственном производстве. (учебник) - М.: Издательский центр «Академия», 2003, - 368с.

4. Ерошенко Г.П., Коломиец А.П., Кондратьева Н.П., Таран М.А., Медведько Ю.А. - Эксплуатация электро-оборудования (Допущено М-СХ РФ в качестве учебни-ка для студентов высших учебных заведений, обу-чающихся по специальности 311400 – электрификация и автоматизация с.х. ) (учебник) М.: КолосС,- 2005

5. Коломиец А.П., Кондратьева Н.П., Владыкин И.Р., Юран С.И. - Электропривод и электрооборудование (Допущено МСХ РФ в качестве учебника для студентов высших учебных заведений, обучающихся по спе-циальности 311300 – механизация с.х. ) (учебник) - М.: КолосС, 2006

6. Коломиец А.П., Кондратьева Н.П., Юран С.И., Владыкин И.Р. - Монтаж электрооборудования и средств автоматизации (311400 – электрификация и автоматизация с.х. ) (учебник) - М.: КолосС, 2007

7. Шичков Л.П. Электропривод. Часть 1. Основы элек-тропривода / Методические указания по изучению дисциплины. – М.: ВСХИЗО, - 1991, - 39с.

8. Кондратьева Н.П. Выбор электродвигателей, ап-паратуры и защиты электрических установок. – Ижевск: ИжГСХА, - 2002, - 150с.

9. Басов А.М. и др. Основы электропривода и автома-тическое управление электроприводом в с.х. – М.: Ко-лос, 1972.

10. Мякишев Н.Ф. Электропривод и электрооборудова-ние автоматизированных с.-х. установок. М.: Агро-промиздат, 1986.

11. Конспект собственных лекций.